Introduction to Parallel Computing Luis Villaseñor Universidad de Morelia

> 2020 Annual Meeting of the Cosmic Ray Division of the Mexican Physical Society

November 23<sup>rd</sup> to 26<sup>th</sup>, 2020

Link to the Jupyter notebook that contains the code for this workshop (open in Google Colab): https://drive.google.com/file/d/1iizpk5gle48esIfEXRv44SQFdU9SOuVM/view? usp=sharing

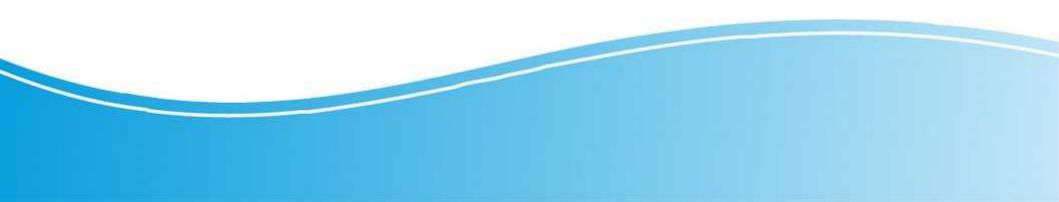

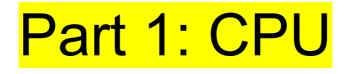

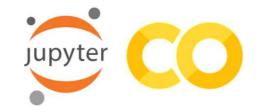

**Google Colab** is a free cloud service that, in it's own words, "allows you to share Jupyter notebooks with others without having to download, install, or run anything on your own computer other than a browser!" Now you may be asking,

#### What Are Jupyter Notebooks?

Jupyter Notebook is an open-source web application that gives you the power to create and share documents that have live code, equations, visualizations, and narrative text. Jupyter Notebook is a interactive notebook that has many applications. It supports over 40 programming languages including Python, R, Julia, Scala, and even more (meaning that it can run code written in all those languages) It's even been used for machine learning! Your Jupyter Notebooks are stored in somewhere aptly named as "my binder" which holds all those notebooks.

https://medium.com/@dinaelhanan/an-absolute-beginners-guide-to-google-colaboratoryd55c0eb375de

### **Fastest Computers**

Fugaku, Tokio, Japan, 442 petaFLOPS

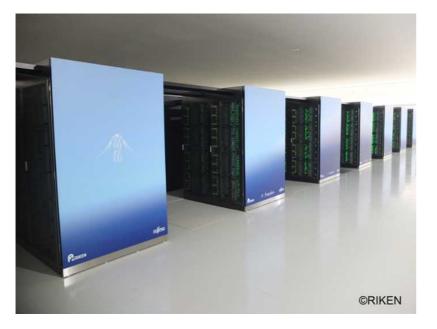

More than 7.6 million cores

See part 2 for an introduction to parallel computing with GPUs

Summit, ORNL, USA 148.6 petaFLOPS

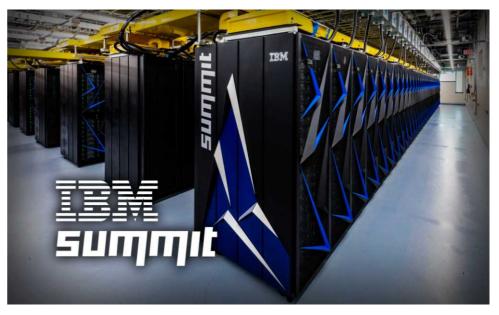

9216 POWER9 22-core CPUs 27.648 Nvidia Tesla Volta GV100 GPUs

Summit is now playing a critical role in the global race to discover treatments and vaccines against COVID-19.

### **Fastest Computers**

LNS, BUAP, Puebla, Mexico, > 200 TeraFLOPS

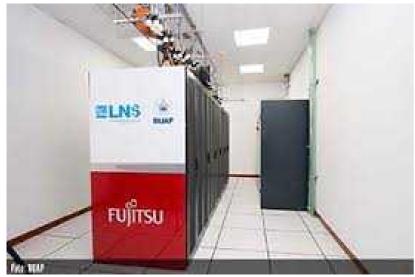

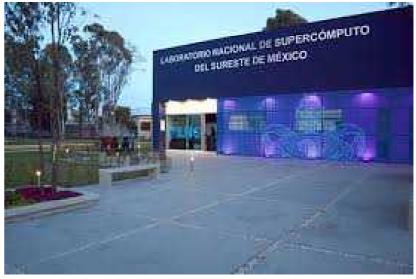

1. Cuetlaxcoapan: Se conforma por un clúster con procesadores Intel Xeon Haswell

El clúster Intel Xeon familia Haswell cuenta con:

228 nodos de cálculo Thin (5472 núcleos). 2 CPU de 12 cores y 128 GB RAM.

20 nodos de cálculo Fat (480 núcleos). 2 CPU de 12 cores y 512 GB de RAM.

20 nodos de cálculo semi Fat (480 núcleos). 2 CPU de 12 cores y 256 GB de RAM.

2. Centepetl. Clúster con procesadores Intel Knights Landing.

45 nodos de cálculo (3060 núcleos). UN CPU Knights Landing de 68 cores y 384 GB de RAM

## Parallel Computing Definition

Parallel computing is a type of computing architecture in which several processors simultaneously execute multiple, smaller calculations broken down from an overall larger, complex problem.

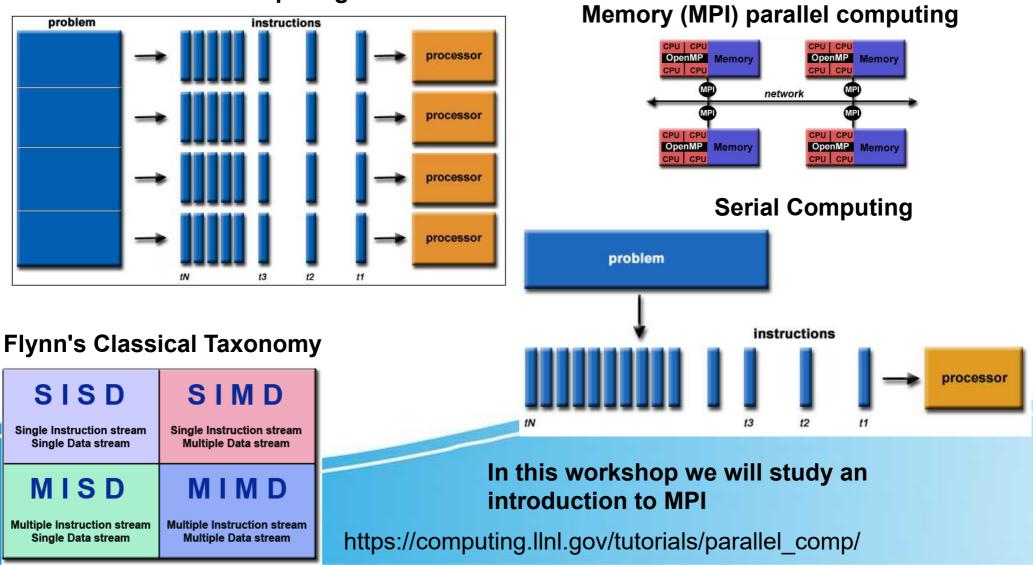

### **Parallel Computing**

### Shared (OpenMP) and Distributed

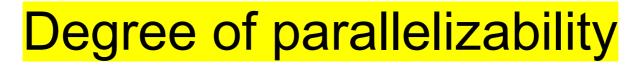

### M P I = Message Passing Interface

We will use an integral to illustrate these topics

$$\pi = 4 \int_0^1 (1-x^2)^{1/2} dx$$

### **Embarrassingly parallel**

also called perfectly parallel, delightfully parallel or pleasingly parallel

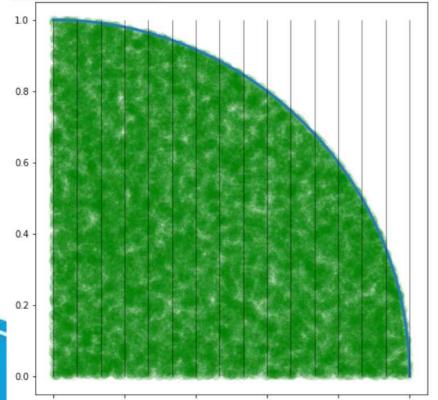

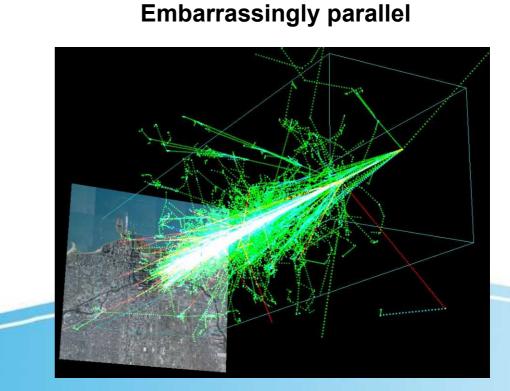

In the other extreme are the inherently sequential or serial problems

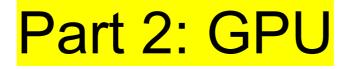

**Graphics processing unit**, a specialized processor originally designed to accelerate graphics rendering. GPUs can process many pieces of data simultaneously, making them useful for machine learning, video editing, and gaming applications.

#### Nvidia TESLA K80 24GB GDDR5 PCIe x16 (900-22080-0000-000)

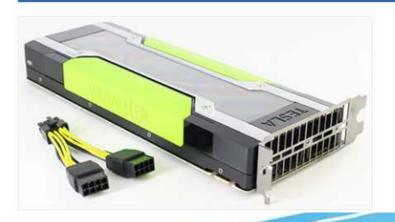

Special offer. New/unused item.

#### **Key Features**

- 560 MHz Core Boostable to 876 MHz
- 4992 CUDA Cores
- 24GB GDDR5 vRAM
- 10 GHz Effective Memory Clock

## CPU vs GPU

#### Frontier

| Operators | Oak Ridge National Laboratory and U.S. Department of Energy |  |  |
|-----------|-------------------------------------------------------------|--|--|
| Location  | Oak Ridge Leadership Computing Facility (planned)           |  |  |
| Power     | 30 MW                                                       |  |  |
| Space     | 2225 m <sup>2</sup> (7,300 sq ft)                           |  |  |
| Speed     | 1.5 exaFLOPS (estimated speed)                              |  |  |
| Cost      | US\$600M (estimated cost)                                   |  |  |
| Purpose   | Scientific research                                         |  |  |

| SYSTEM<br>SPECS     | TITAN                                                 | SUMMIT                                             | FRONTIER                                                                             |
|---------------------|-------------------------------------------------------|----------------------------------------------------|--------------------------------------------------------------------------------------|
| Peak<br>Performance | 27 PF                                                 | 200 PF                                             | > 1.5 EF                                                                             |
| Cabinets            | 200                                                   | 256                                                | > 100                                                                                |
| Node                | 1 AMD<br>Opteron<br>CPU<br>1 NVIDIA<br>K20X<br>Kepler | 2 IBM<br>POWER9™<br>CPUs<br>6 NVIDIA<br>Volta GPUs | 1 HPC and AI Optimized<br>AMD EPYC CPU<br>4 Purpose Built AMD<br>Radeon Instinct GPU |

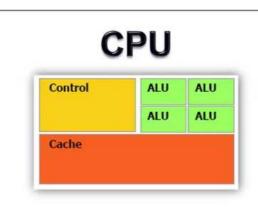

- \* Low compute density
- \* Complex control logic
- Large caches (L1\$/L2\$, etc.)
- Optimized for serial operations
  - Fewer execution units (ALUs)
  - Higher clock speeds
- Shallow pipelines (<30 stages)</li>
- \* Low Latency Tolerance
- \* Newer CPUs have more parallelism

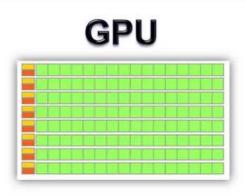

- \* High compute density
- \* High Computations per Memory Access
- \* Built for parallel operations
  - Many parallel execution units (ALUs)
  - Graphics is the best known case of parallelism
- \* Deep pipelines (hundreds of stages)
- \* High Throughput
- \* High Latency Tolerance
- \* Newer GPUs:
  - Better flow control logic (becoming more CPU-like)
  - Scatter/Gather Memory Access
  - Don't have one-way pipelines anymore

# Compute Unified Device Architecture (CUDA)

**CUDA C** (2006) is essentially C/C++ with a few extensions that allow one to execute functions on the GPU using many threads in parallel. Third party wrappers are also available for Python, Perl, Fortran, Java, Ruby, Lua, Common Lisp, Haskell, R, MATLAB, IDL, Julia, and native support in Mathematica.

Example 3x2x1 grid 4x3x1 blocks

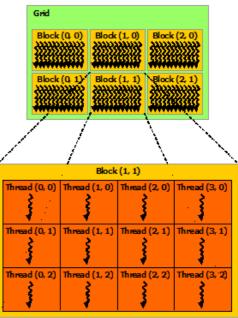

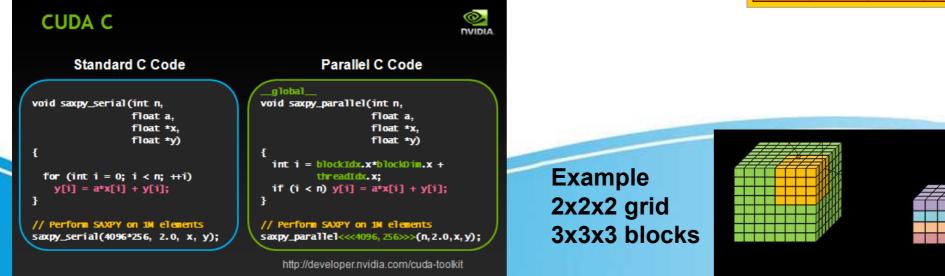